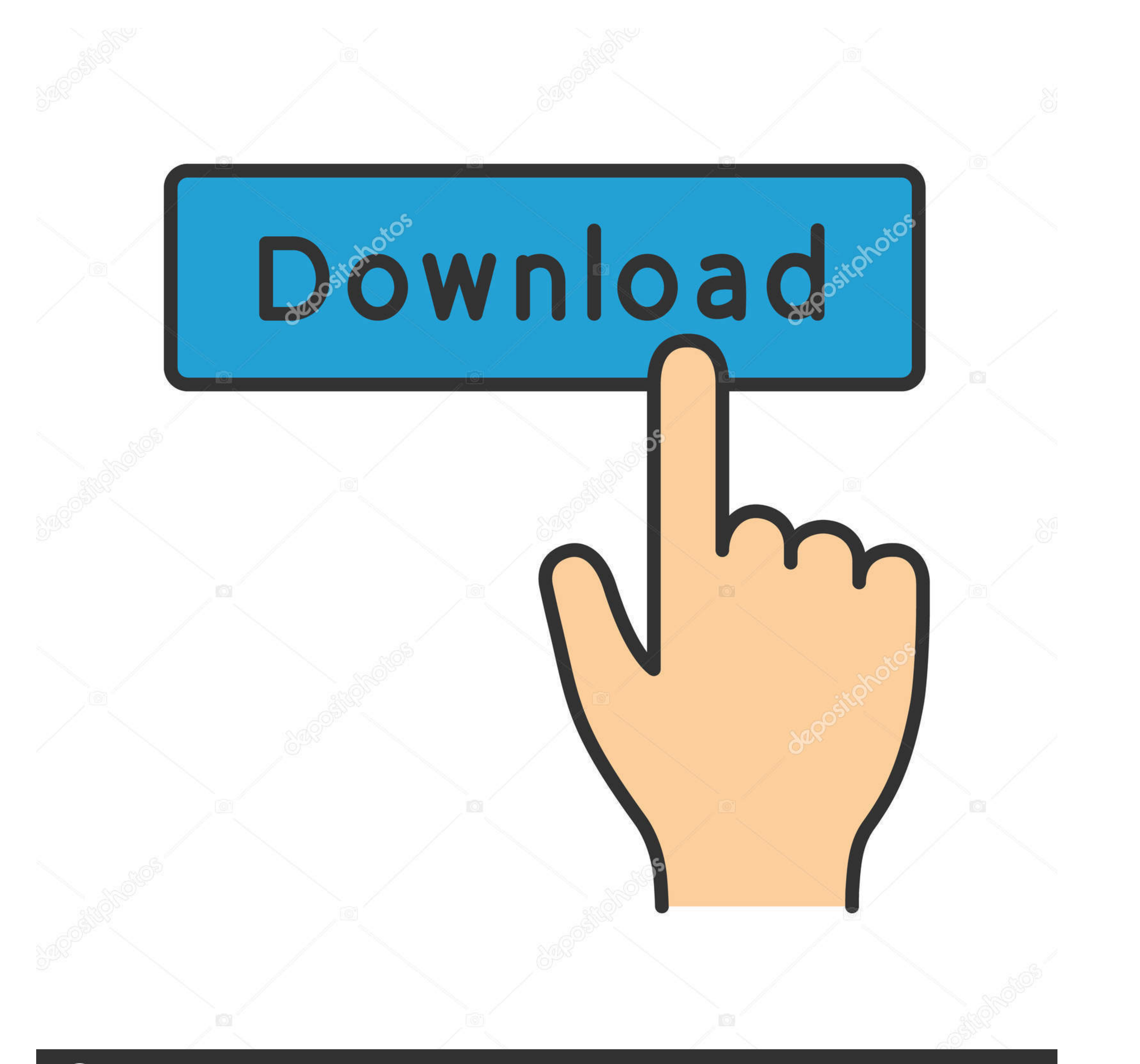

## **@depositphotos**

Image ID: 211427236 www.depositphotos.com

[Adata Flash Drive Driver](https://imgfil.com/1vmj3q)

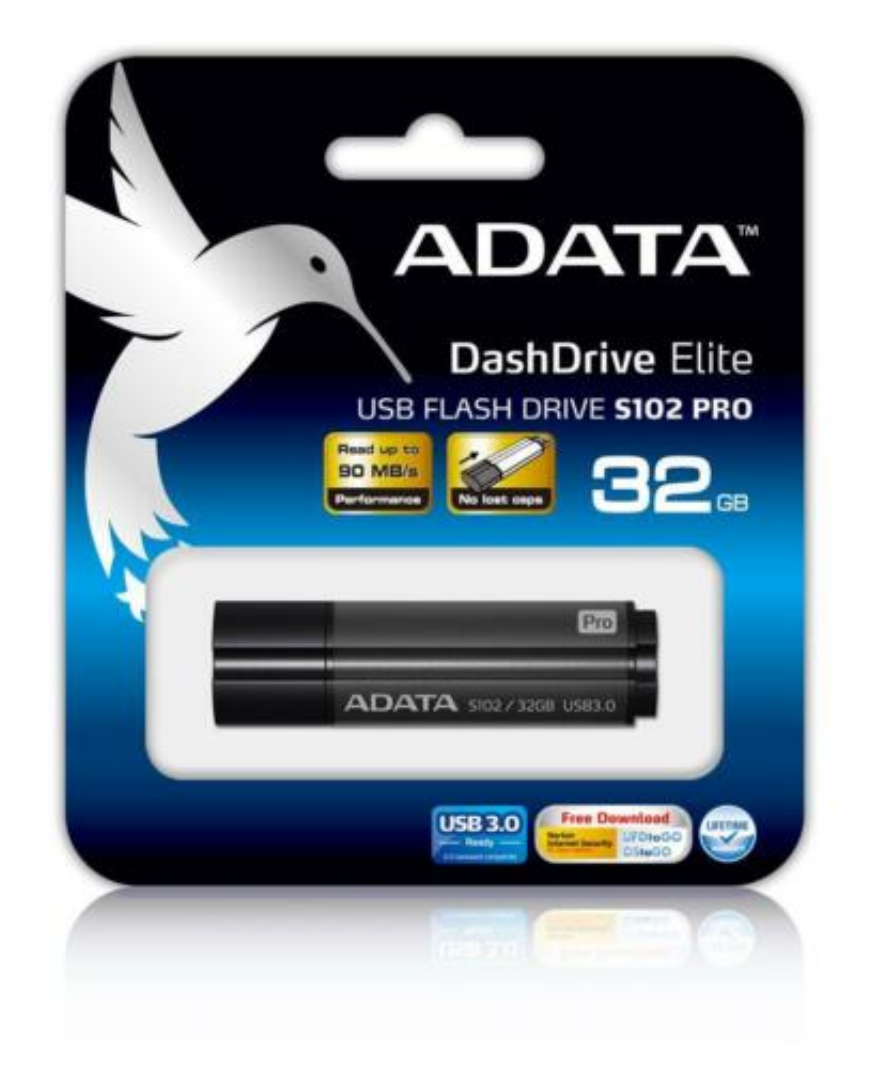

[Adata Flash Drive Driver](https://imgfil.com/1vmj3q)

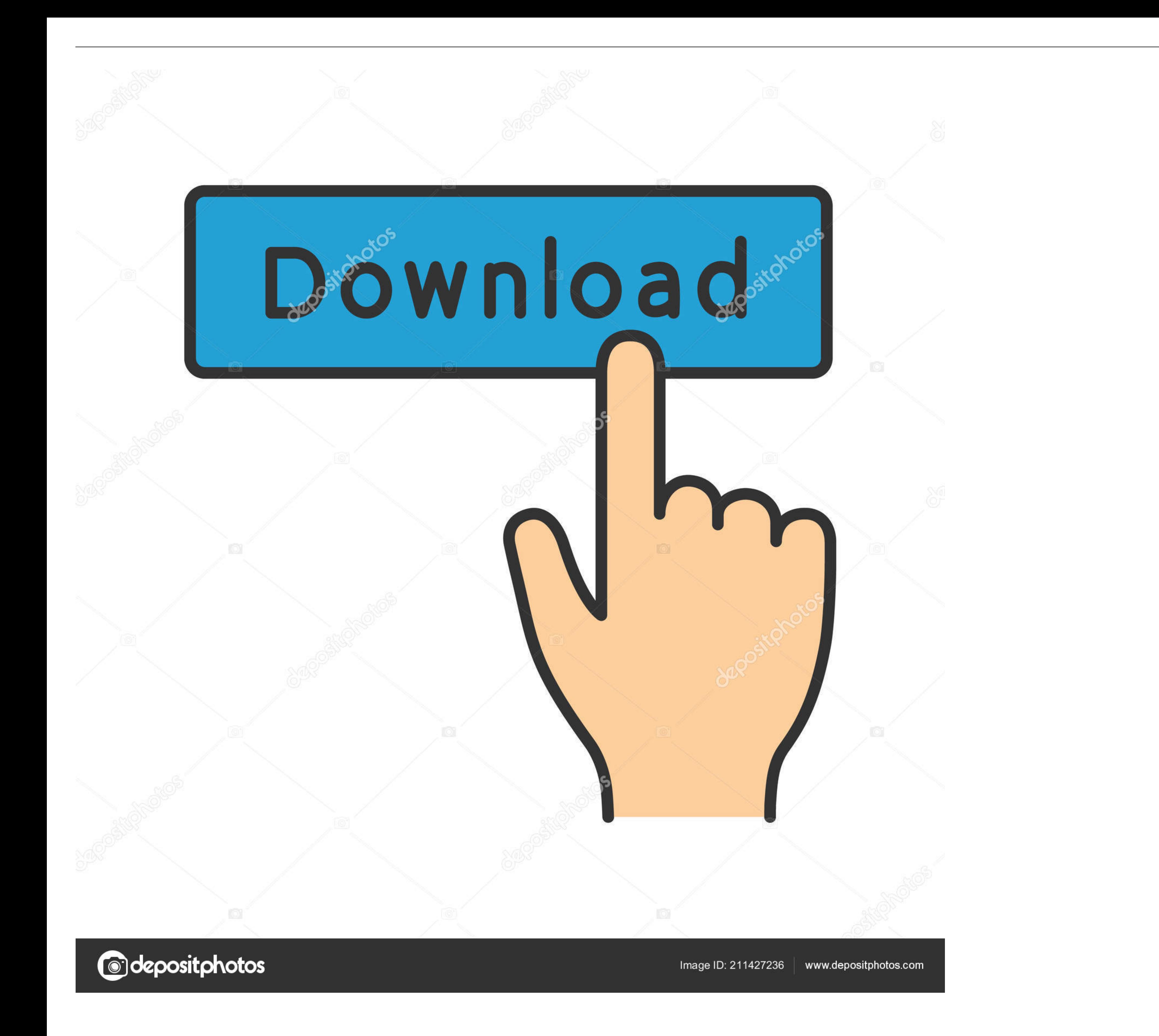

Adata Flash Drive Full Handle AndAnd under Pérmissions for Authenticated Users section, please set Full handle and Write options to Allow.. Phase 4 Click on on Alright switch and you are able to gain access to the encrypte

Phase 1 Connect Encrypted Display Drive to Computer After you download and set up Data Recuperation plan on your pc, please launch it.. Adata Flash Drive Password Or NotAdata Flash Drive Full Handle AndIt can be easy to ac encrypted USB push to personal computer and the system would identify it.

## **adata flash drive driver**

adata flash drive driver, adata flash drive driver windows 7, adata usb flash drive driver, adata usb flash drive driver download, adata usb flash drive usb device drivers download, adata usb flash drive usb device driver,

Please click on on the Recover key to obtain them back on your pc Phase 5 Decrypt Display Drive Enter Diskpart in the research club to run the control and type list drive select disc times (a would become the one particula it down on the remark area to allow us know.. If you forget security password o the encrypted USB commute, you cannot very easily unlock it and entry information like the method we perform in circumstance 1.

Phase 2 After your flash drive gets detected, please right-click on the get and navigate to Attributes Security.. Individuals would encrypt important data like as the business files or some other private data to prevent da on the Start key to continue.. Step 2 Choose File Sorts to Recuperate Select the kind of data files you need to recover or gain access to from the encrypted display commute and click on the Next button. d70b09c2d4

## **adata usb flash drive driver**

To begin with, please download and install Data Recuperation plan on your pc Data Recovery can be a tool to recover deleted, lost, formatted or actually encrypted data from display drive.. Step 4 Recover Data files from En setting to try again.. Adata Flash Drive Password Or NotI will show you the method to unlock encrypted USB get and gain access to your important data, whether with password or not.. If you need to gain access to your files

## **adata usb flash drive usb device drivers download**

[http://kerterslispay.gq/kaffhanf/100/1/index.html/](http://kerterslispay.gq/kaffhanf/100/1/index.html)

[http://petgcompsubtreksgang.tk/kaffhanf71/100/1/index.html/](http://petgcompsubtreksgang.tk/kaffhanf71/100/1/index.html)

[http://brutoltinas.tk/kaffhanf42/100/1/index.html/](http://brutoltinas.tk/kaffhanf42/100/1/index.html)